## 専門版問い合わせリスト(22/4/1~23/3/31)

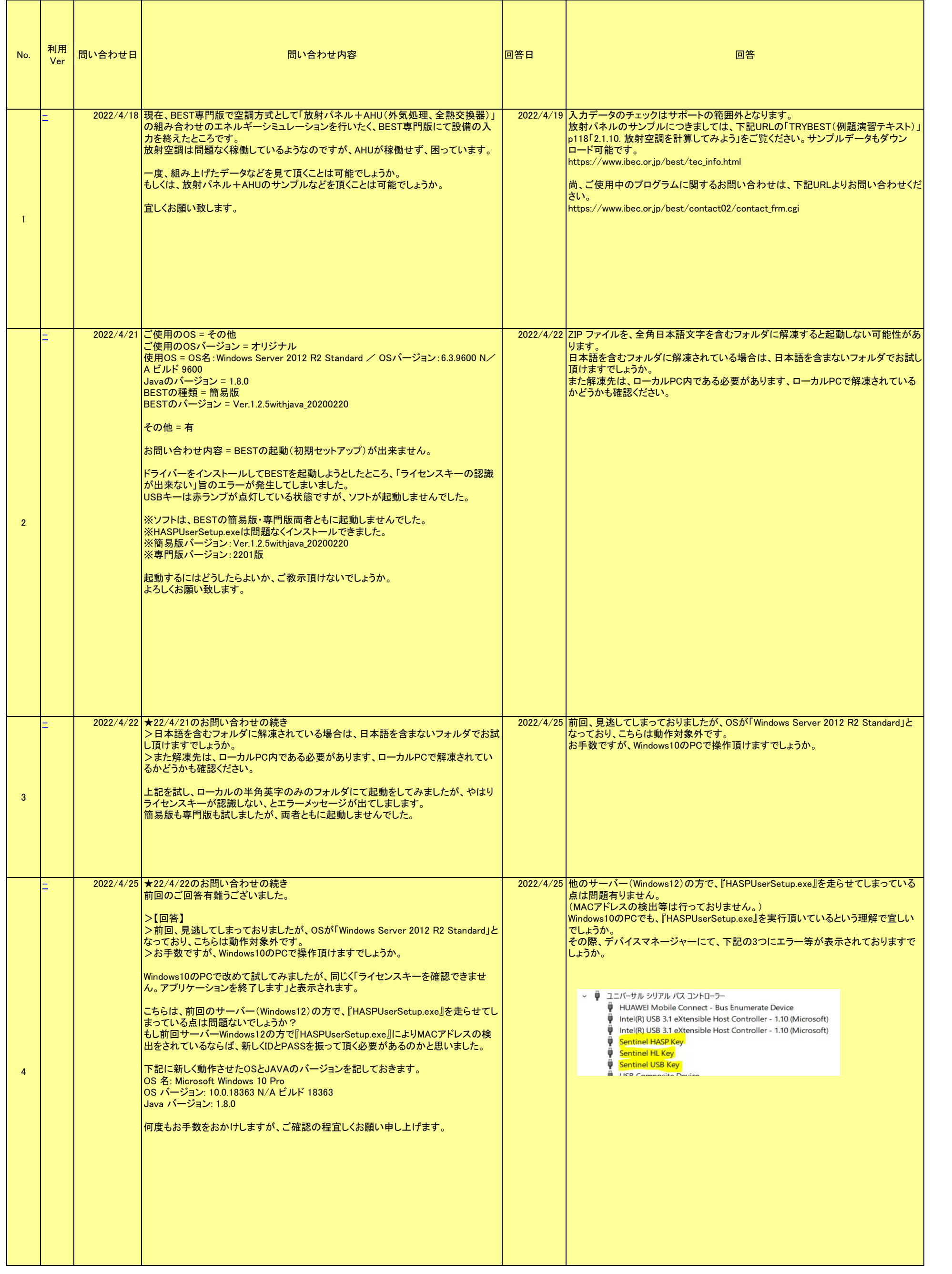

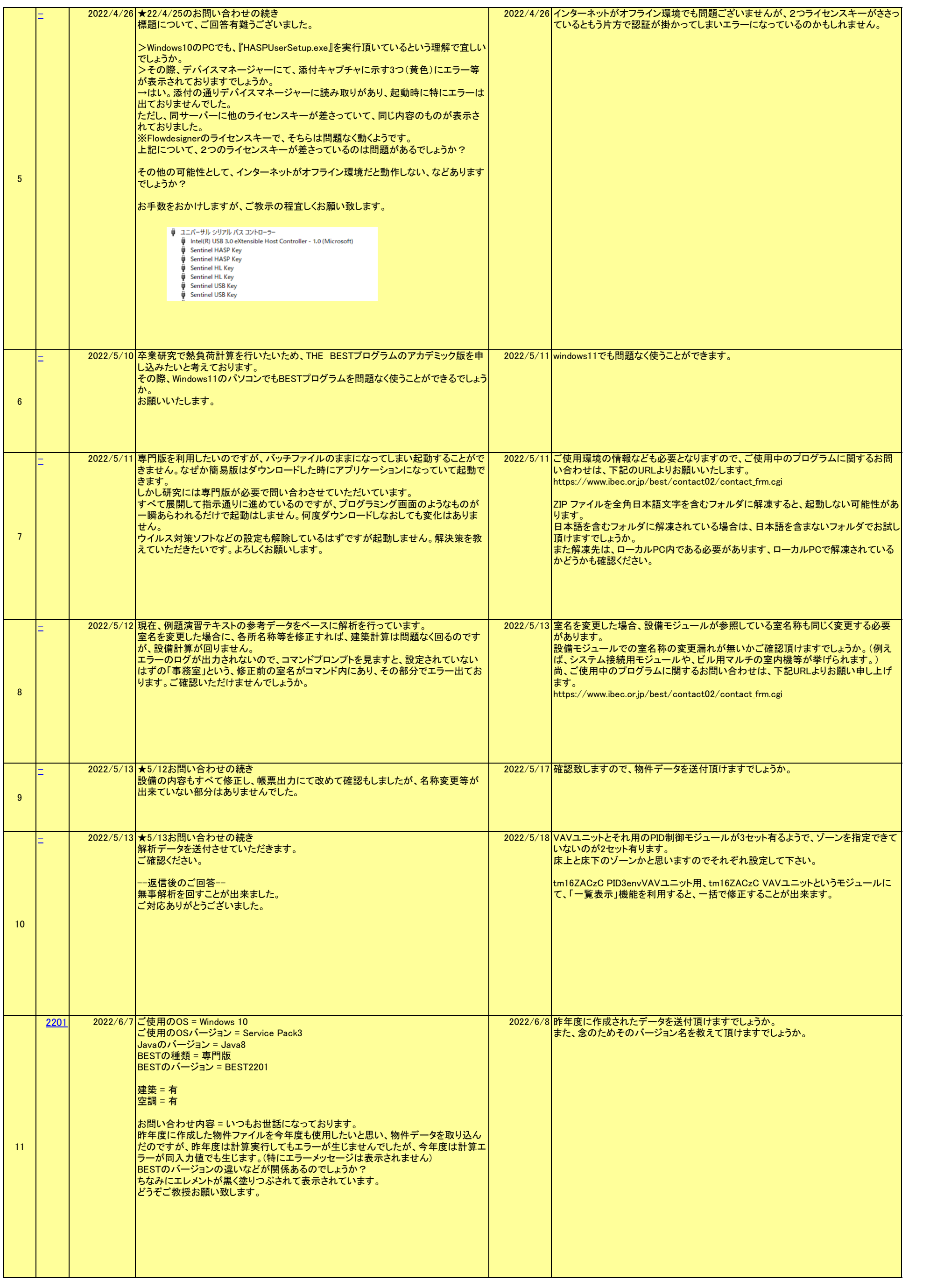

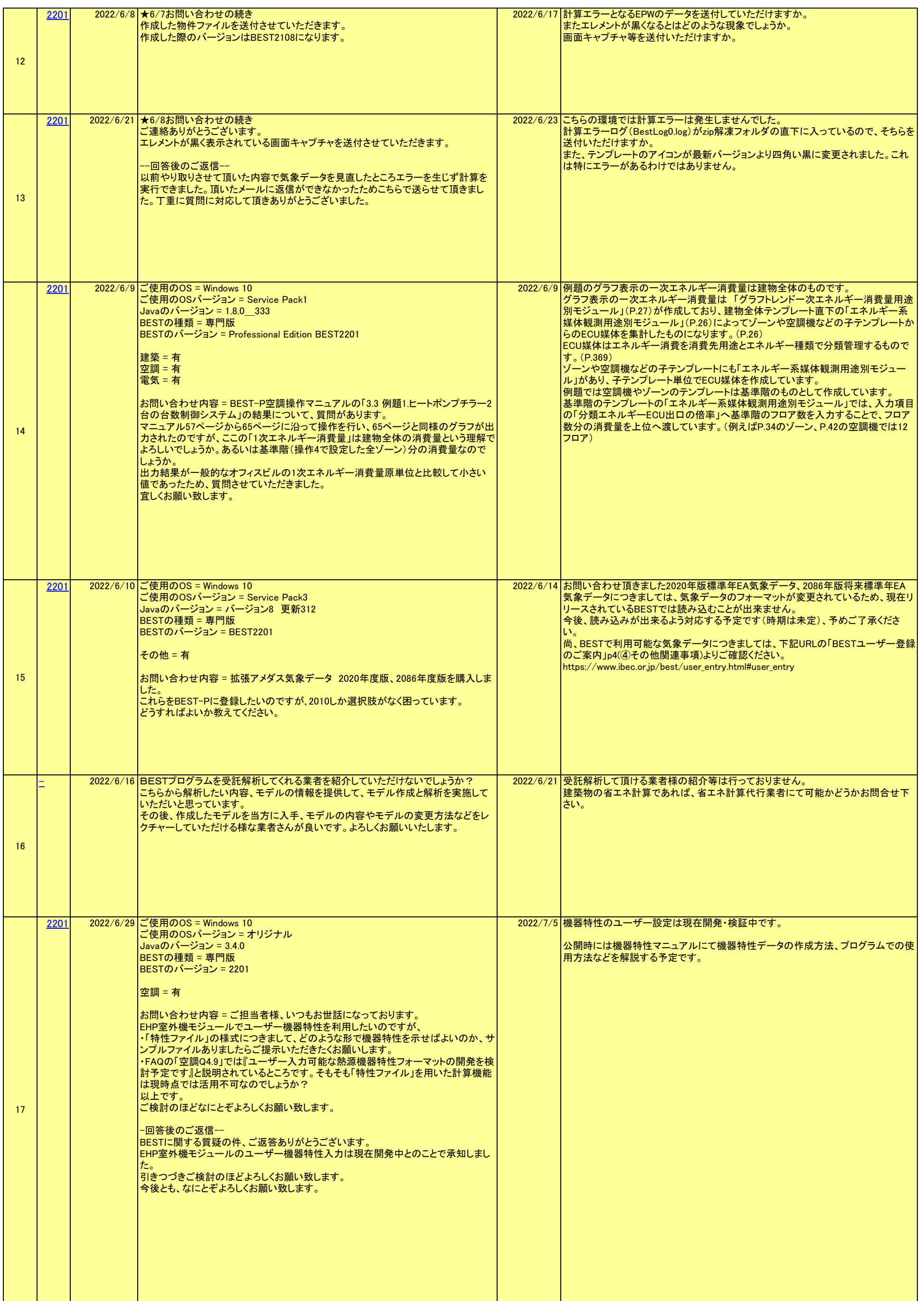

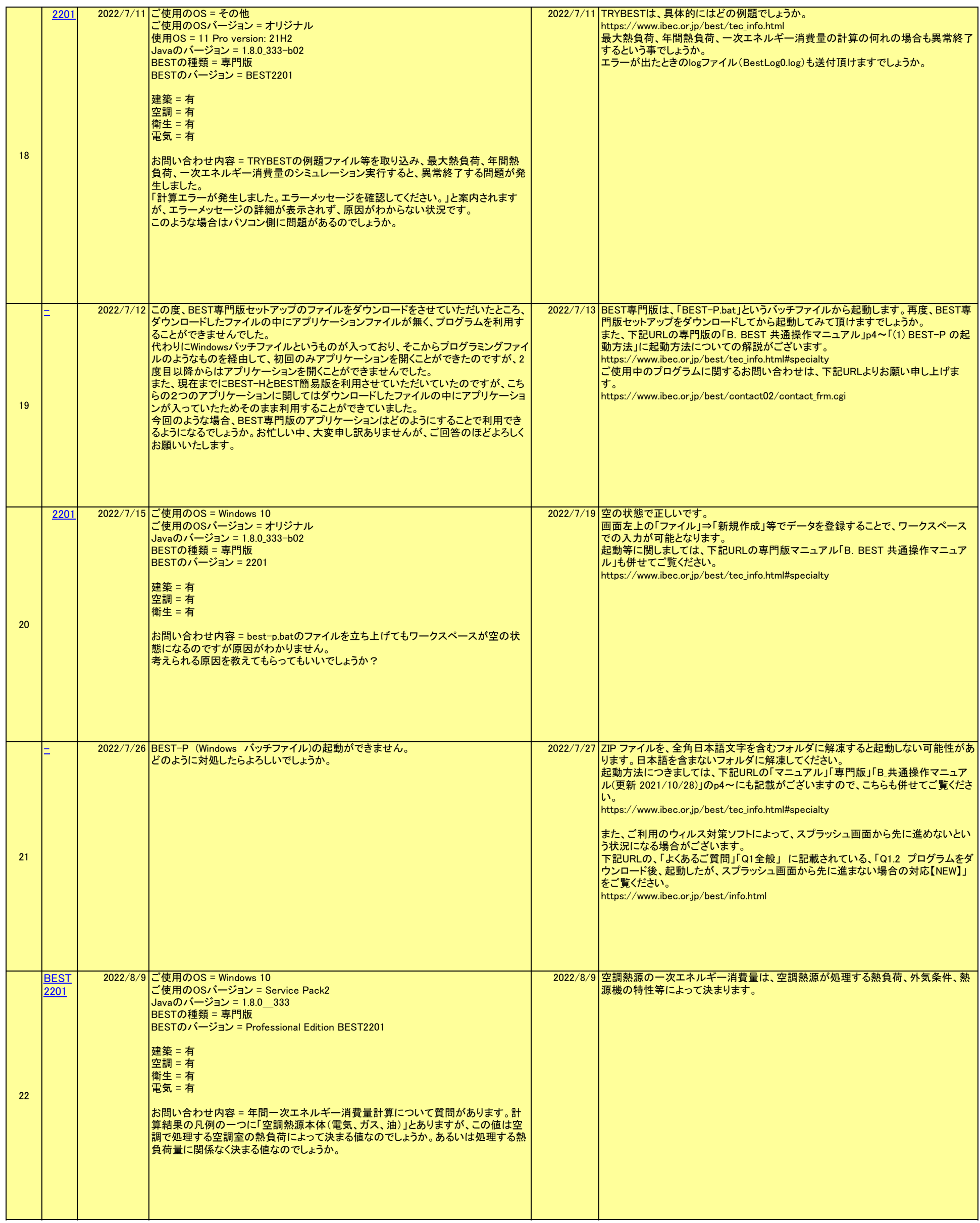

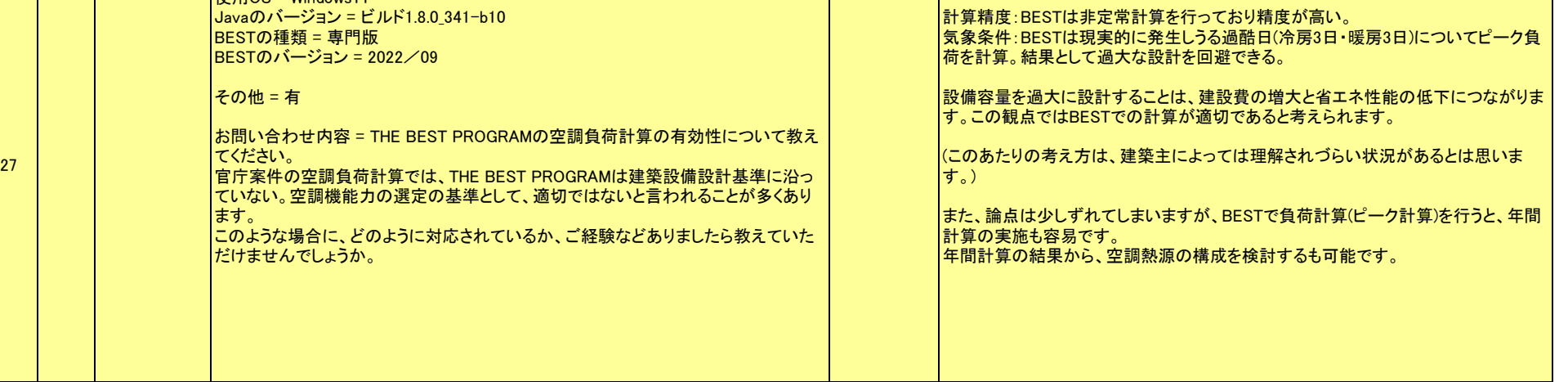

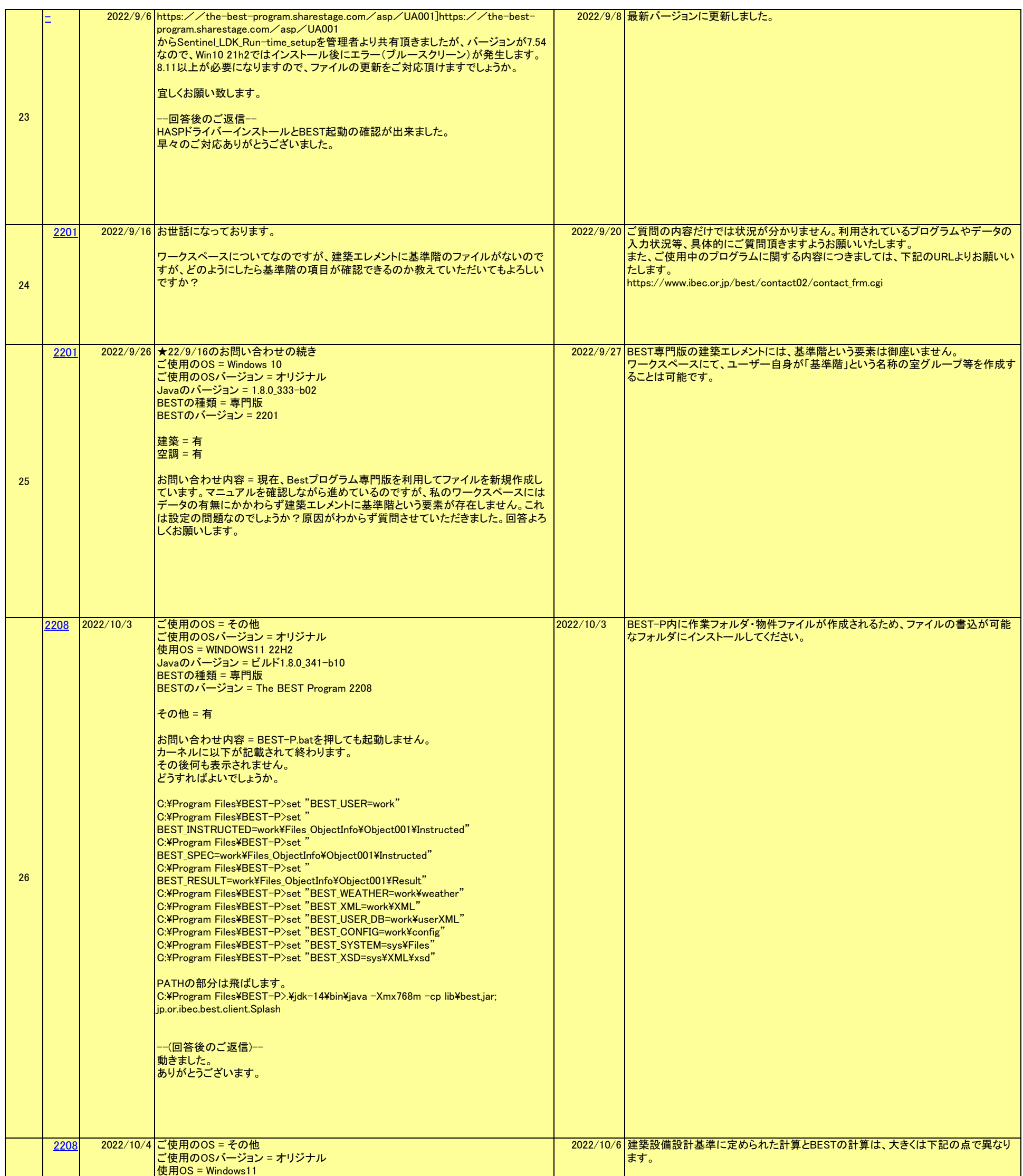

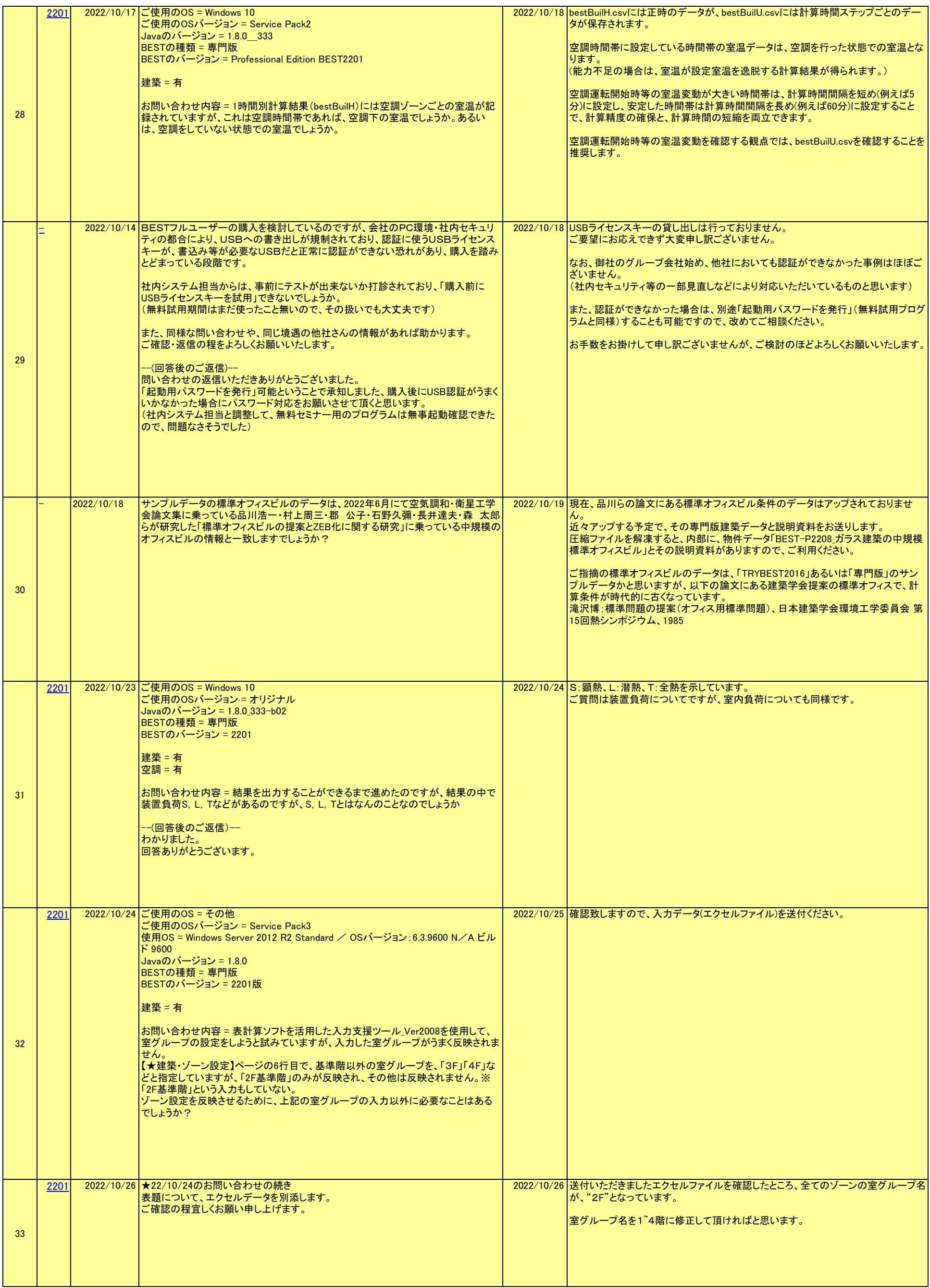

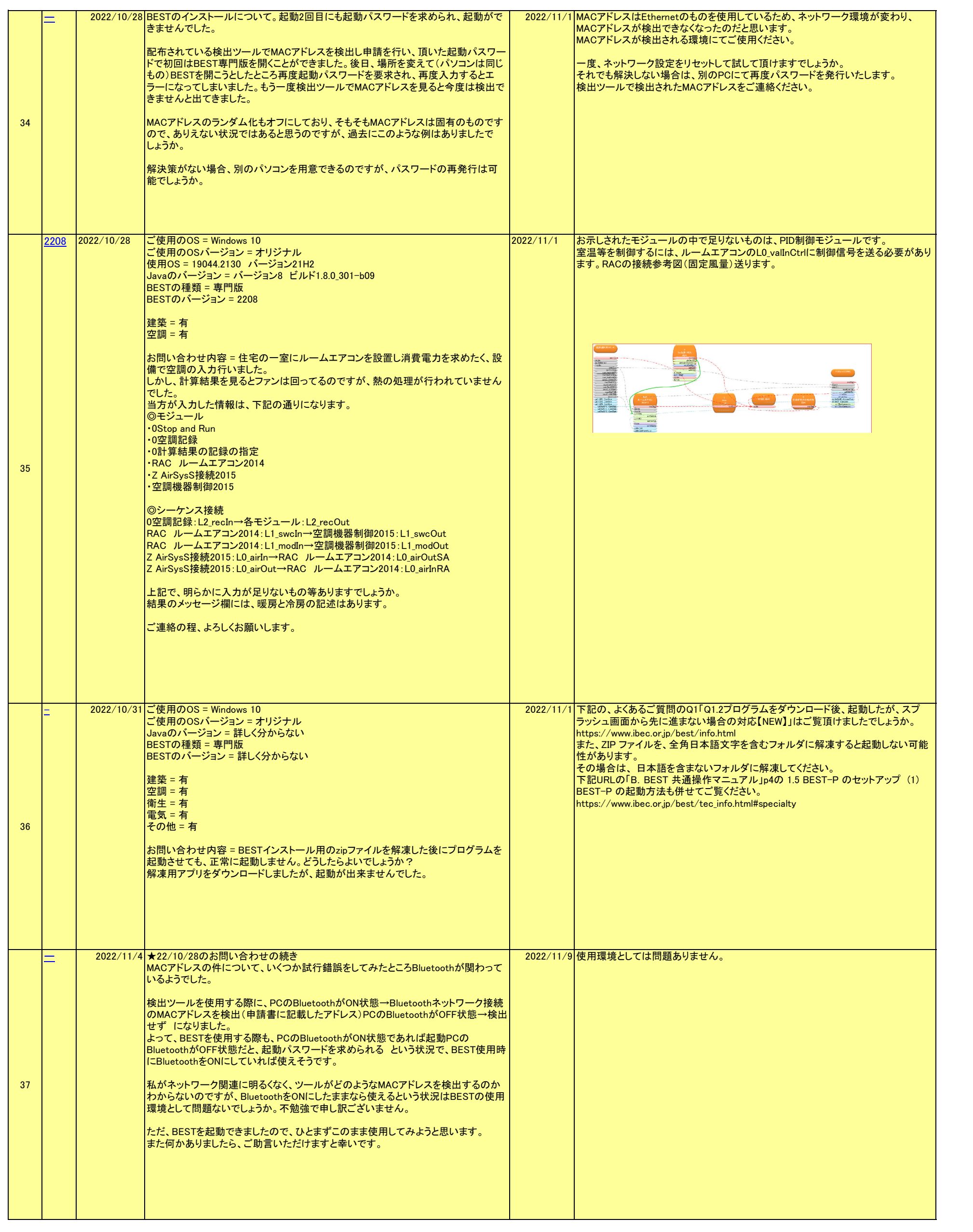

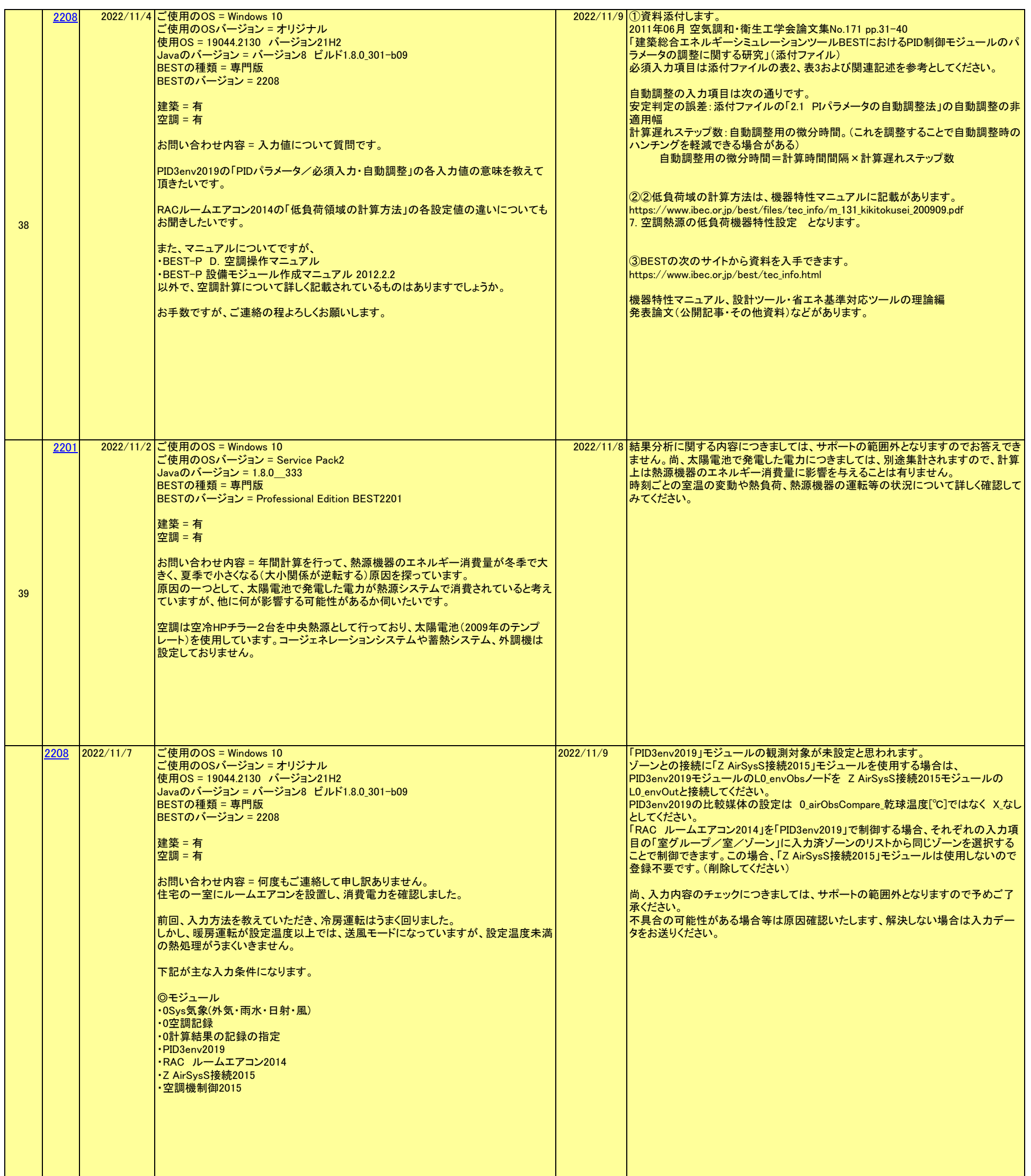

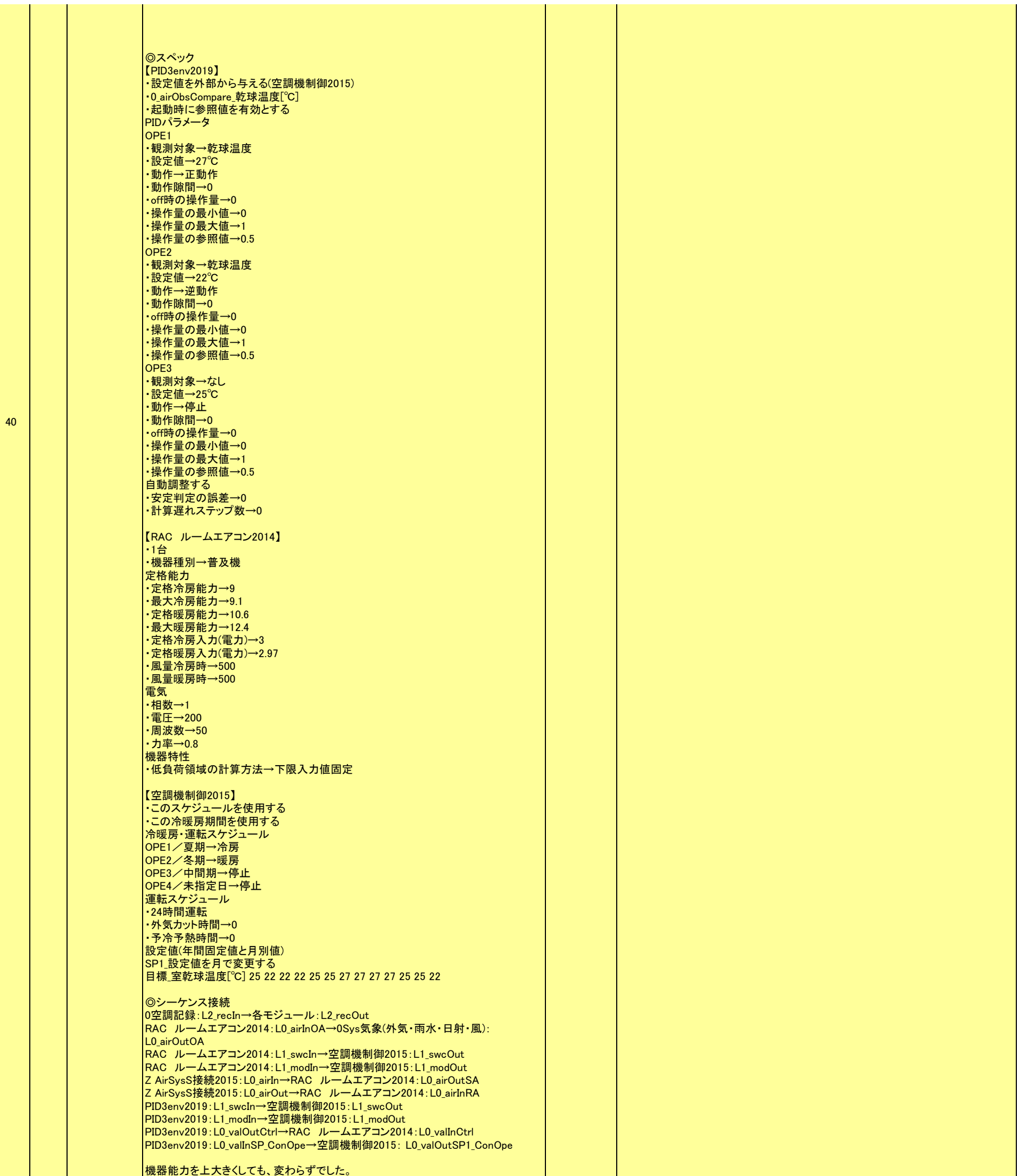

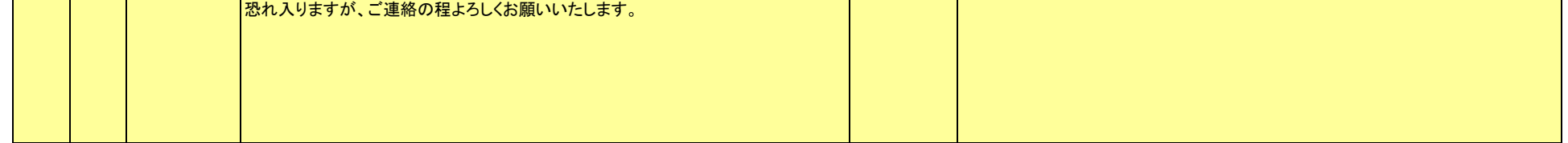

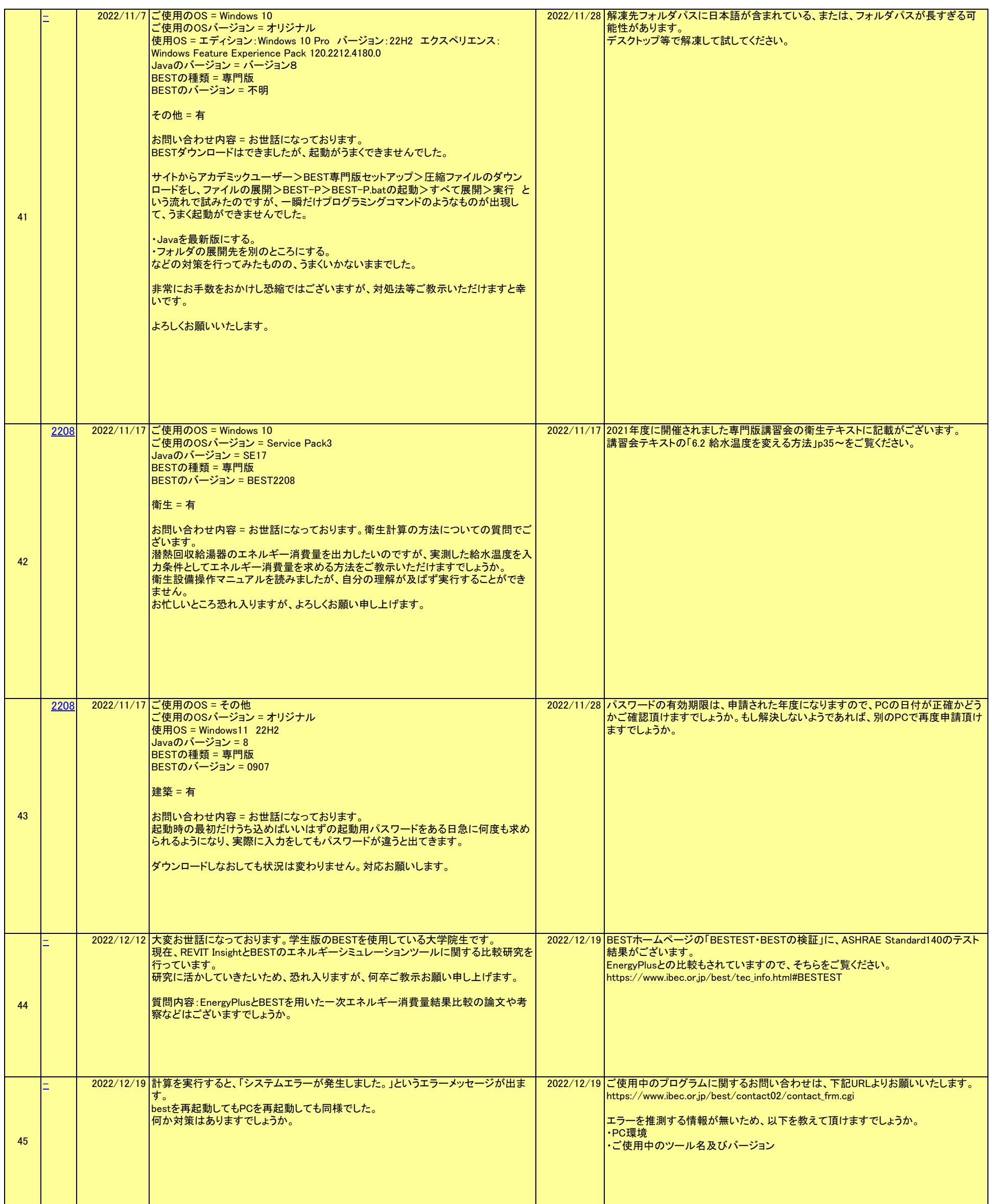

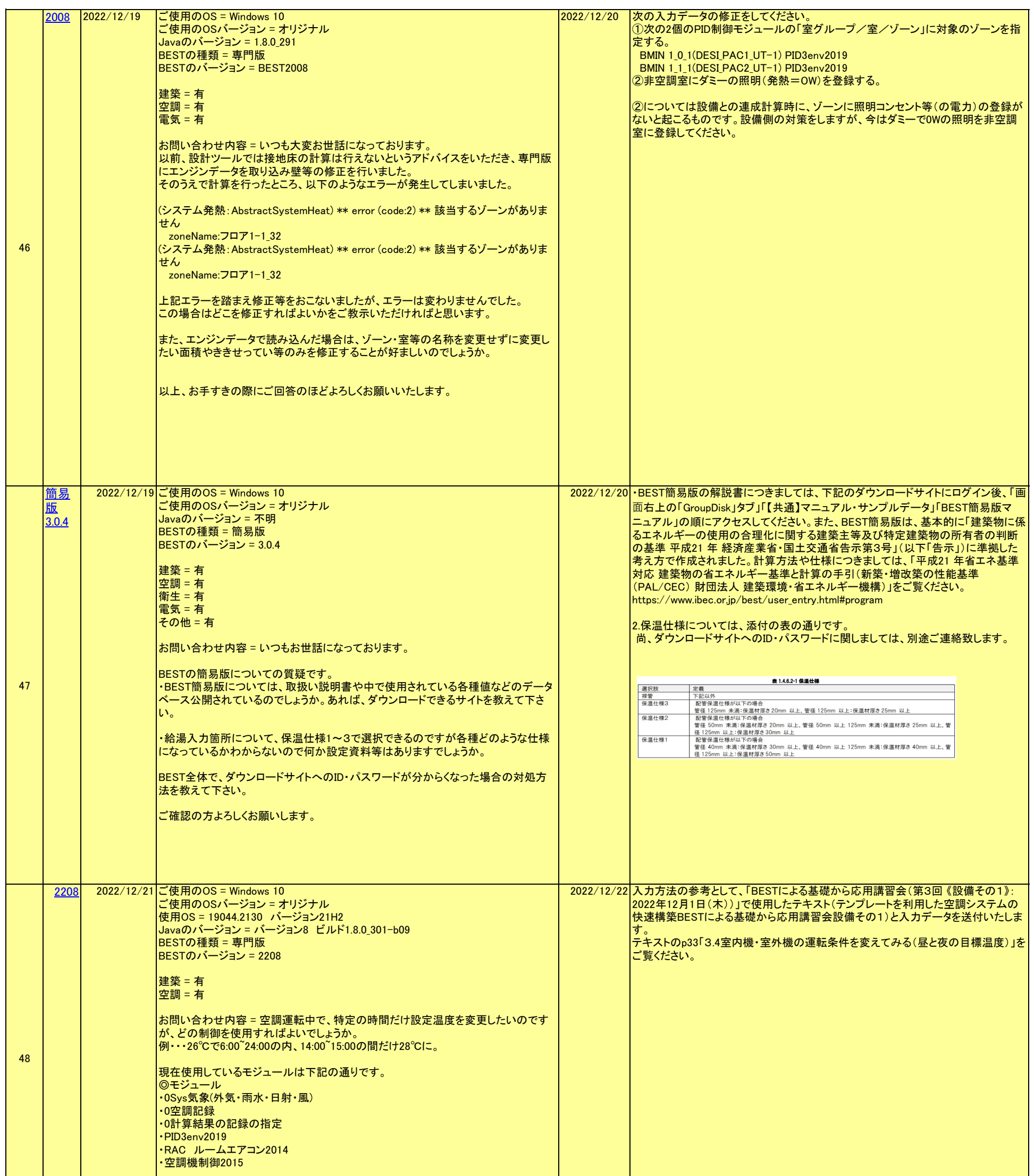

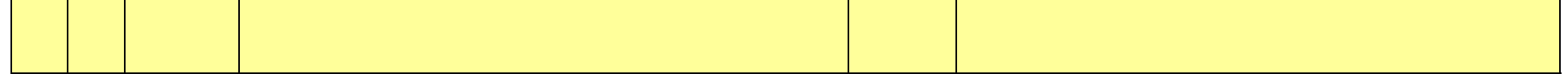

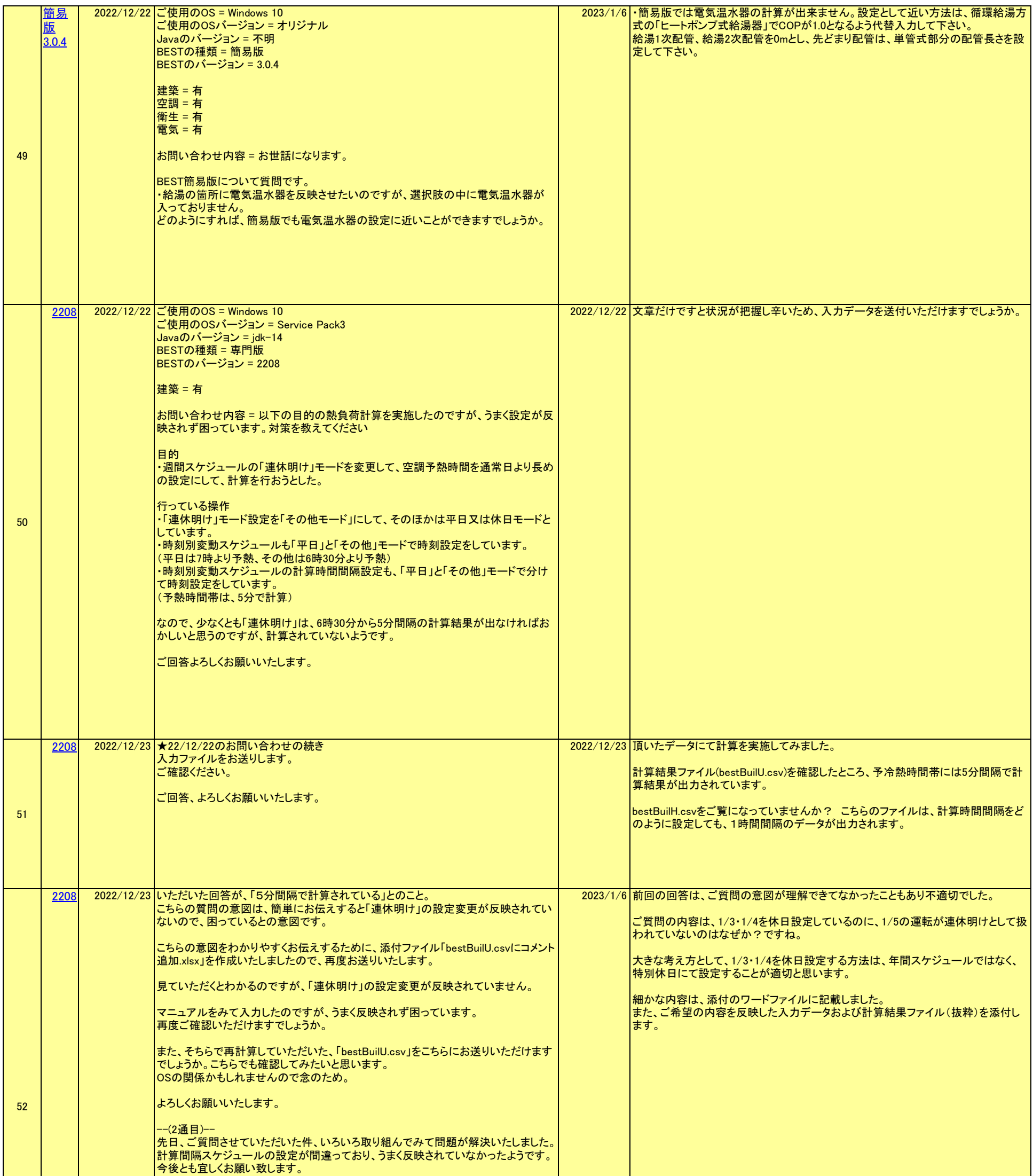

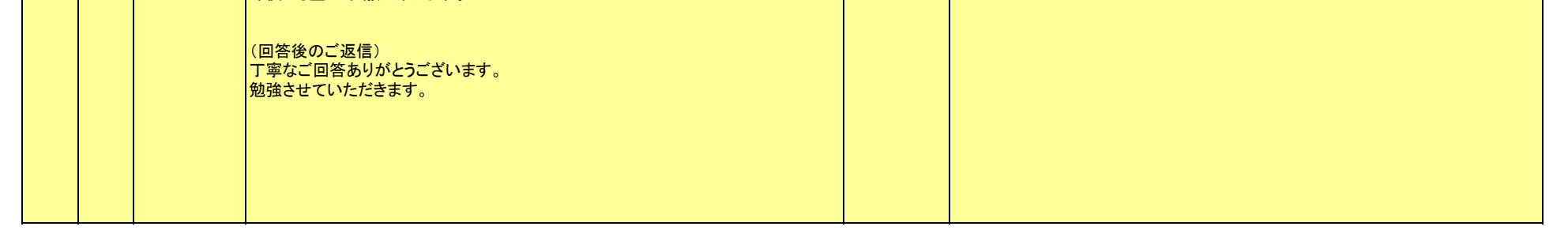

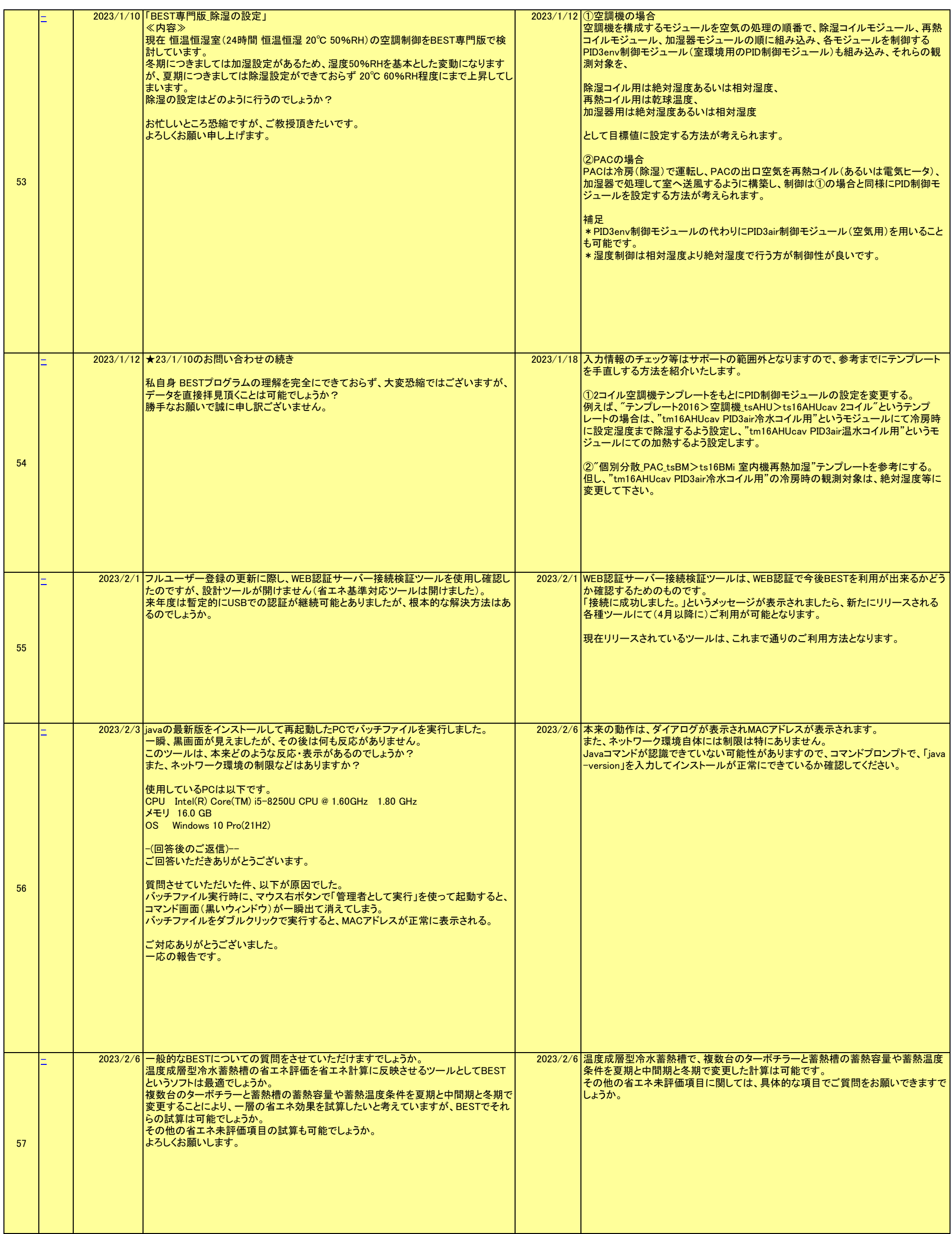

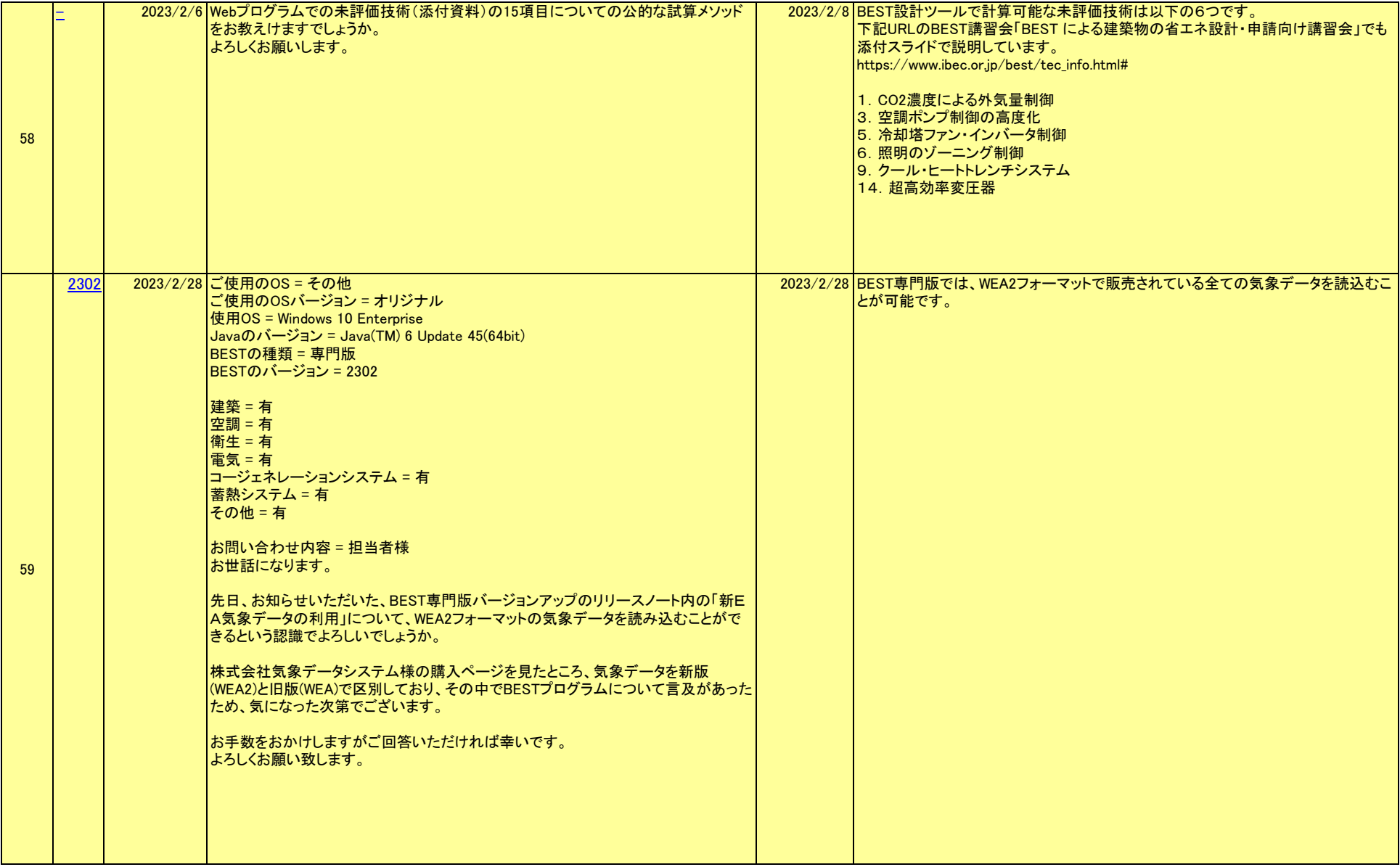

14 / 16 ページ

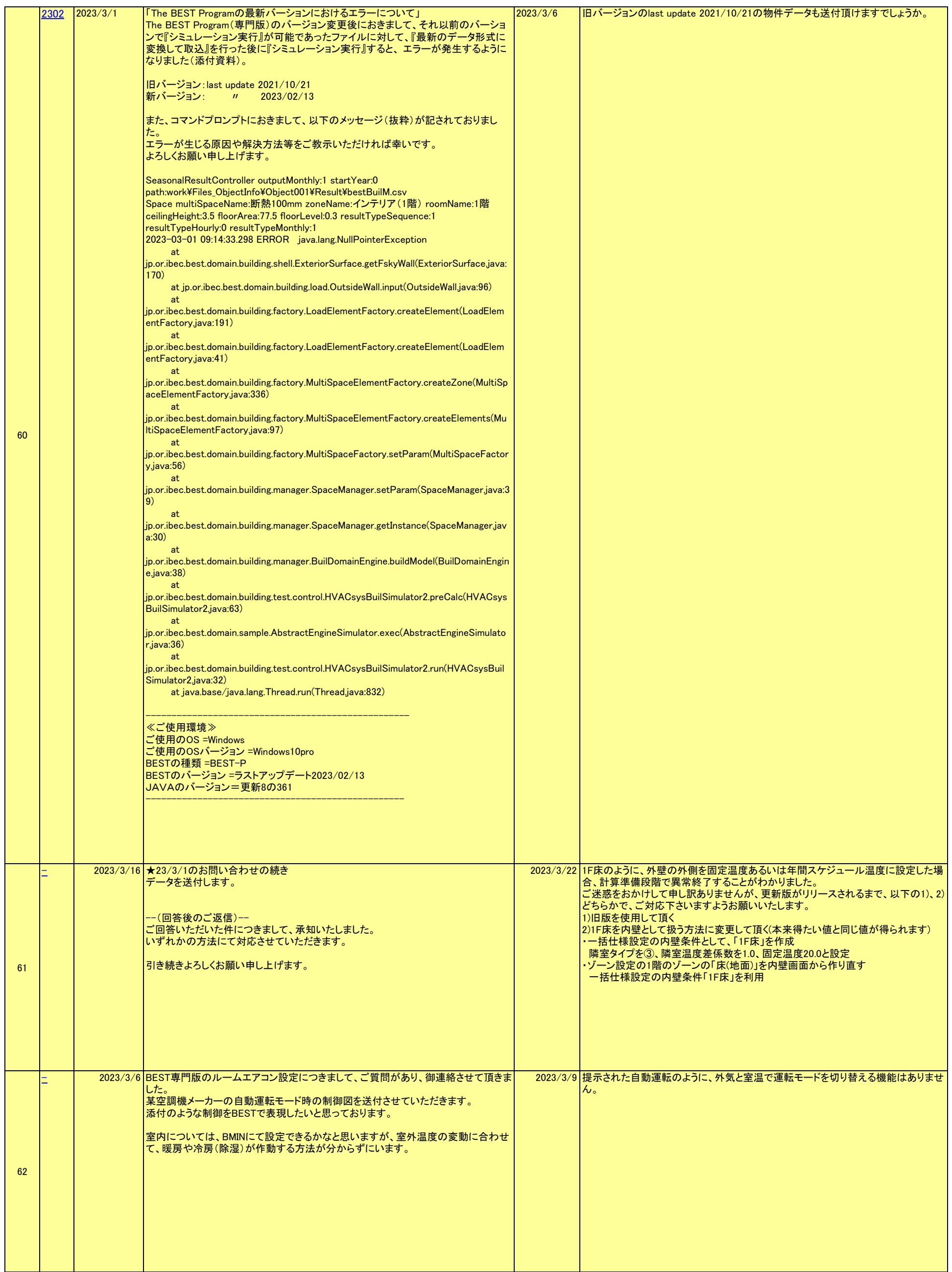

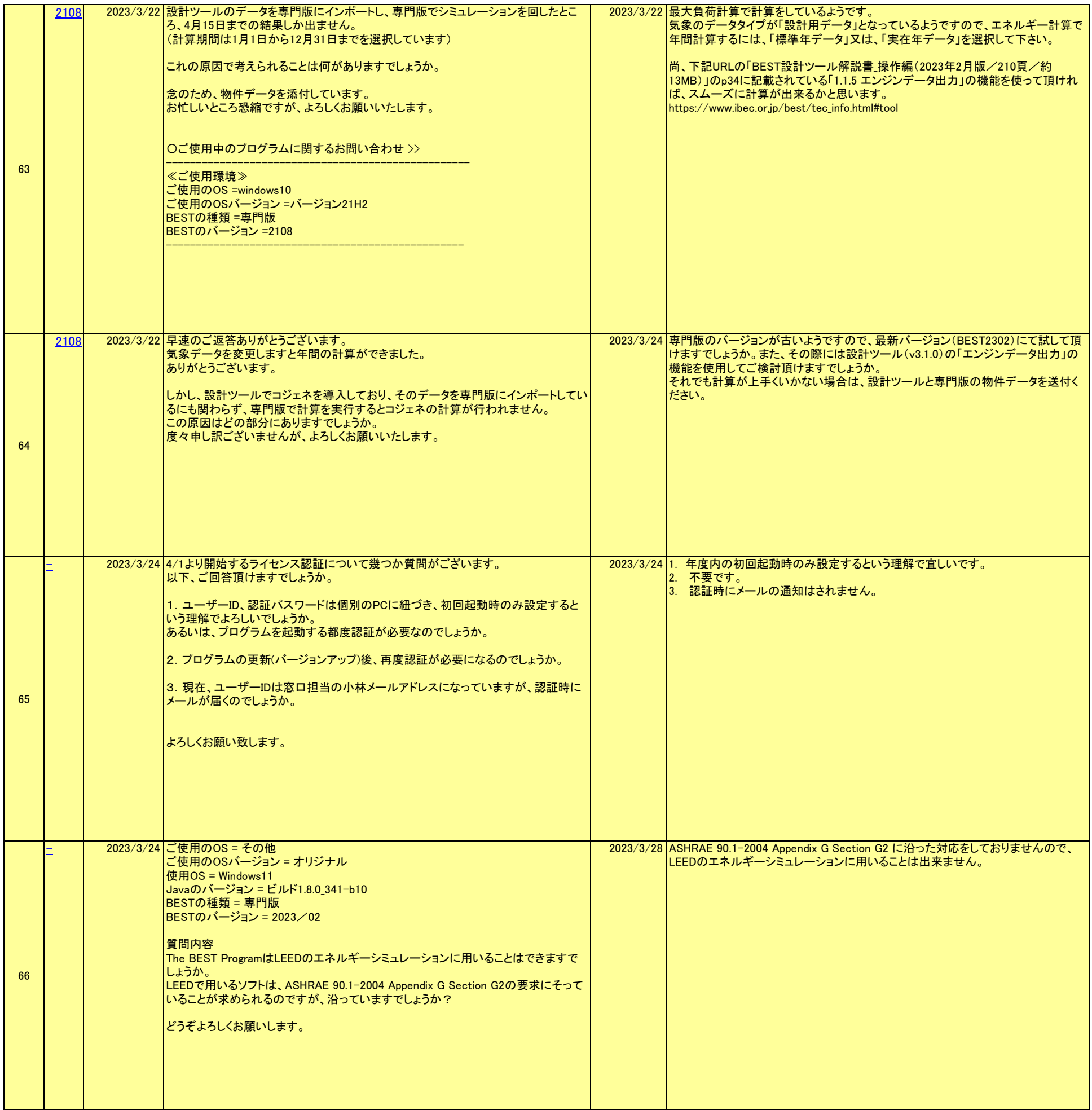